## **Foreman - Feature #1574**

# **support managing of multiple disks in ovirt**

04/16/2012 09:36 AM - Ohad Levy

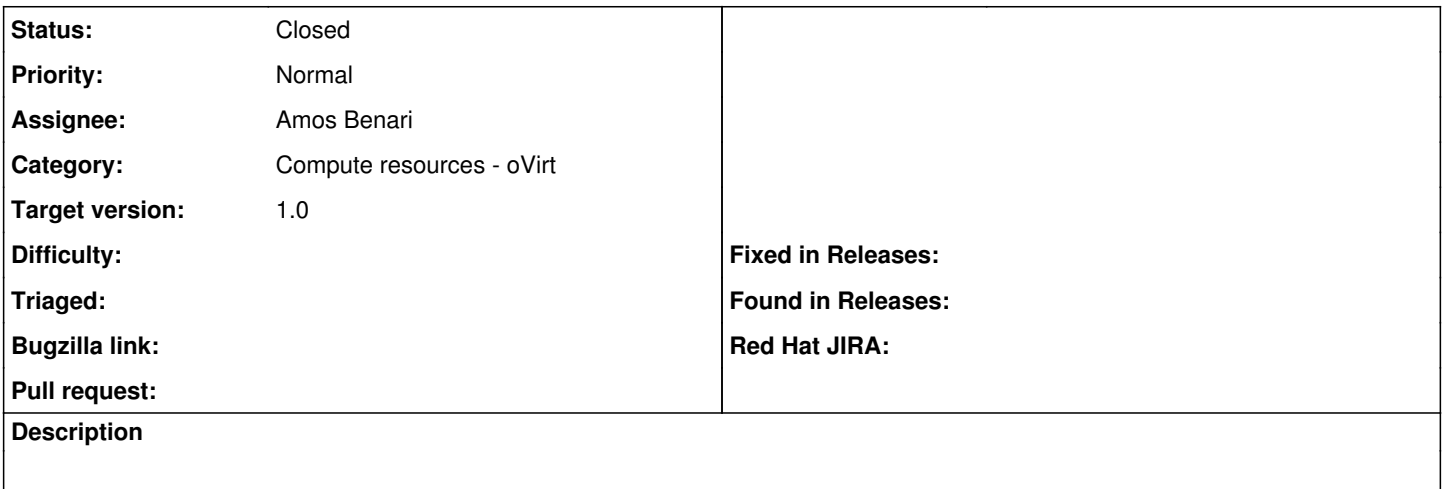

#### **Associated revisions**

## **Revision 96ede451 - 04/16/2012 09:32 AM - Amos Benari**

fixes #1574 - ovirt - add remove and show volumes

- volume and interface ordering is now working
- removed include blank because it is a duplicate of the Blank ovirt-template.
- bootable is disabled when editing a vm, because currently I don't handle volume updates. just add and remove of a volume.
- Volumes are created in the order that they where created in the gui. Bootable is set by default to the first volume.
- update to the latest rbovirt gem.

### **History**

## **#1 - 04/16/2012 10:36 AM - Amos Benari**

*- Status changed from New to Closed*

*- % Done changed from 0 to 100*

Applied in changeset [96ede451fc45d6d8e5786d62d4c92adc97c46ad3.](https://projects.theforeman.org/projects/foreman/repository/foreman/revisions/96ede451fc45d6d8e5786d62d4c92adc97c46ad3)